# **AutoCAD Crack Free Download**

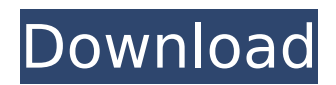

## **AutoCAD [Win/Mac] [Latest] 2022**

History There are two sides to the story about how AutoCAD was born. The first was being involved in the design of a new amusement park for the Hershey chocolate company in Hershey, Pennsylvania. Not only was the park called Hersheypark, but the guest park was built entirely on computer-generated models. This influenced how the company looked at CAD for a new product. "When we were designing the park, we would take the park design and then we would fly helicopters around to take photographs of the park and overlay it on top of the model." A customer of mine who works in the computer world was working for a digital agency in the early '80s and was involved in that project. He'd flown around the park and built a model. This was done by the same type of software in a small computer, like a PDP-10 running the one of the first CAD software programs. He called it something like CAD-PDP. "We didn't realize that we had a whole lot more choices, and we were very small about it and it was not commercial." That small program started to evolve into AutoCAD. It was a program created to allow engineers to build a model with tools that worked, so the engineers could walk away from their drawings and go work on other things. "What really got us going was this. We had a customer who was building a car and he needed the same functionality to build his car, but we didn't have a program that would do that. So, we said 'Well, it's gotta be software'." The second story is about how AutoCAD was developed, and how it was first sold. This is a little bit different. We had this customer who was building a room and he needed to do the same exact thing. I went down to his house and I sat down and built a simple little program on top of DOS, which would do what he wanted to do, but it wasn't any good. It was kind of a toy. So, I came back to the office and I was sitting in my cube and I said 'Well, the only way we're going to get this right is if we put together a team. I'll put together a team, and I'll take a vacation and I'll hire some people to do this'. That's how the team came together. It

## **AutoCAD Crack Free**

API is an Application Programming Interface (API). It is a set of functions which provides an access to a particular method for the application developers. API is useful when the developer needs to access a new method for the application or modify existing application functionality. In case of AutoCAD Cracked Version, API is used to access functionality from the application. It can be used to automate the process of creating/editing the drawing. There is also a web API available which allows to create a drawing using the web interface of AutoCAD Download With Full Crack. The available drawing methods are defined at the WSDL (Web Services Description Language) file found at [ ]( ) \*\*Methods\*\*: \*\*drg\_dialogbox.cc\*\*: This file contains all the methods available in AutoCAD API. The methods are categorized by categories. \*\*Methods for Data communication:\*\* [![Diagram of various methods for data communication](../../../images/data.png)]( - \*\*[\\_DataTransferObject](#\_dataTransferObject)\*\*: A method which is used to transfer the object's information. This method is used to transfer the information of the drawing. -

\*\*[\\_DataTransferObjects](#\_dataTransferObjects)\*\*: This is used to transfer all the objects in a drawing to the called application.  $-$  \*\*[\ DataTransferObjects](# dataTransferObjects)\*\*: This is used to transfer all the objects in a drawing to the called application. \*\*Methods for Drawing Creation:\*\* [![Diagram of various methods for drawing creation](../../../images/custom.png)]( - \*\*[\ Drawing](# drawing)\*\*: This is a method which is used to create a new drawing in the given location. It takes ca3bfb1094

## **AutoCAD**

# Exercise 1: Setting up the workflow Import the .scpt file you made in the previous step. Click on File and then Import. Open the Inventor Import dialog. Select Autocad 13.7.1, or the latest version if it is available, from the Select Your Version dialog box. Click on Next. Select the .scpt file from the .sceipt file you have downloaded. Click on Import. In the next screen, make sure you have selected the option Create a new drawing (New Project). If you have just imported the.scpt file, the option will not be available. Click OK. The new drawing will be created. In the upper right-hand corner of the screen, you will notice the green plus sign next to the Create button. This means that a new project is active.

#### **What's New In?**

PDF Import: Download AutoCAD 2023 from the Autodesk App Store and import drawings created with any other application into AutoCAD. (video: 1:40 min.) Extended Curves: Add in the paper dimensions to existing drawings and animate curves. (video: 1:34 min.) Work offline: Use your drawing work on the go from a computer with no network connection. (video: 1:26 min.) Axis Align: Make drawings easier to understand by automatically center and aligning data to the grid. (video: 1:17 min.) Orthographic Projection View: Create a 3D view that's a 2D orthographic projection of a 3D drawing. (video: 1:16 min.) Drafting Envelope: Create project plans or building facades with the Drafting Envelope. Draw layout and detailed dimensions and notes directly onto the envelope. (video: 1:35 min.) Drafting Guides: Draft drawings in a specified coordinate system or on a specific plane of your design. (video: 1:17 min.) Drafting Components: Use components like doors, panels, and Windows to make your designs more flexible and accurate. (video: 1:21 min.) Drafting Tag Components: Create components with tags so you can quickly and easily find those tags in your drawing. (video: 1:24 min.) Drafting Templates: Keep drawing plans and drawings organized with templates, which can be arranged on the design surface or reused in different projects. (video: 1:23 min.) Shapes: Import the 1:1 scale and detail of objects from your other drawings into your new AutoCAD drawing. (video: 1:31 min.) Legacy: Bring your existing drawings into the new Autodesk AutoCAD cloud. (video: 1:38 min.) System Requirements: Mac: Mac OS X 10.14 Mojave Windows: Windows 10 Anniversary Update or newer AutoCAD Cloud Connection: Internet access Autodesk Exchange Hosts: .autocad.com or.autodesk.com Autodes

## **System Requirements For AutoCAD:**

Setup: 1. Install the application. 2. Start the app on your phone. 3. In the settings of the app on your phone, select an option to allow the application to install access to your phone and use the location. 4. When you run the app for the first time, there will be some time consumed to collect information, so please be patient for this. 5. Use the system to read the data that is collected and write down the data that is collected. 6. When the app collects more data

<https://www.dominionphone.com/autocad-full-version-free-pc-windows/> <https://intrendnews.com/wp-content/uploads/2022/07/emiopa.pdf> <https://www.fashionservicenetwork.com/wp-content/uploads/2022/07/ignekew.pdf> https://aimagery.com/wp-content/uploads/2022/07/AutoCAD Crack Free Download.pdf <https://enricmcatala.com/autocad-2018-22-0-crack-free-download-final-2022/> <https://9escorts.com/advert/autocad-20-0-crack-3264bit/> <http://prayerandpatience.com/wp-content/uploads/2022/07/zaveuria.pdf> <https://alafdaljo.com/autocad-2023-24-2-crack-license-key-full-free-updated/> <https://thadadev.com/autocad-crack-free-2022/> <http://joshuatestwebsite.com/wp-content/uploads/2022/07/AutoCAD-39.pdf> [https://www.giggleserp.com/wp-content/uploads/2022/07/AutoCAD\\_.pdf](https://www.giggleserp.com/wp-content/uploads/2022/07/AutoCAD_.pdf) <https://www.webcard.irish/autocad-crack-license-code-keygen-april-2022/> <https://www.vallemare.info/wp-content/uploads/2022/07/AutoCAD-48.pdf> <https://kulturbon.de/wp-content/uploads/2022/07/evaheav.pdf> <https://rhemaaccra.org/wp-content/uploads/2022/07/rennnad.pdf> http://bookmanufacturers.org/wp-content/uploads/2022/07/AutoCAD Crack Download 3264bit 2022.pdf <https://buycoffeemugs.com/autocad-crack-activator-winmac/> <http://dealskingdom.com/autocad-24-1-free-download-pc-windows/> <http://shop.chatredanesh.ir/?p=78577> https://mir-vasilka.ru/wp-content/uploads/2022/07/AutoCAD Crack With Product Key WinMac 2022.pdf